## ΑΣΚΗΣΕΙΣ ΣΕΤ 2 - ΔΔΑ ΤΜ. ΠΛΗΡ. & ΤΗΛΕΠ.

ΤΕΛΙΚΗ ΗΜΕΡΟΜΗΝΙΑ ΠΑΡΑΔΟΣΗΣ: 29/11/2019

**Άσκηση 1. Γράψτε ένα πρόγραμμα που να διαβάζει όλες τις λέξεις ενός αρχείου κειμένου και να εμφανίζει πόσες φορές υπάρχει η κάθε λέξη στο κείμενο σε αύξουσα σειρά συχνότητας. Χρησιμοποιήστε ως είσοδο το κείμενο του βιβλίου 1984 του George Orwell (http://gutenberg.net.au/ebooks01/0100021.txt). Πριν καταμετρηθεί κάθε λέξη τα γράμματά της θα πρέπει να μετατρέπονται σε κεφαλαία.**

**Άσκηση 2. Υλοποιήστε μια διπλά συνδεδεμένη λίστα (double\_linked\_list) που να υποστηρίζει τις ακόλουθες λειτουργίες: εισαγωγή στοιχείου στην αρχή (insert\_front), εισαγωγή στοιχείου στο τέλος (insert\_back), διαγραφή στοιχείου βάσει αναγνωριστικού (erase), εμφάνιση στοιχείων λίστας από την αρχή προς το τέλος (print\_forward), εμφάνιση στοιχείων λίστας από το τέλος προς την αρχή (print\_reverse). Στη συνέχεια:**

- **1. Διαβάστε υποθετικά δεδομένα φοιτητών και φοιτητριών από το αρχείο κειμένου (students.txt) και τοποθετήστε τις εγγραφές σε μια διπλά συνδεδεμένη λίστα. Θεωρείστε ότι η γραμμογράφηση του αρχείου είναι η ακόλουθη: <κωδικός> <όνομα> <εξάμηνο> <κατεύθυνση> <βαθμός>. Εμφανίστε τη λίστα από την αρχή προς το τέλος.**
- **2. Εισάγετε στην αρχή της λίστας την εγγραφή "011 iasonas 3 CS 7.0" και στο τέλος της λίστας εισάγετε την εγγραφή "012 electra 5 CE 6.0".**
- **3. Διαγράψτε την εγγραφή με κωδικό 005. Εμφανίστε τη λίστα από την αρχή προς το τέλος.**
- **4. Διατηρείστε στη λίστα μόνο τους φοιτητές και τις φοιτήτριες από την κατεύθυνση CS με βαθμό από 5 και πάνω. Εμφανίστε όλες τις εγγραφές της λίστας από το τέλος προς την αρχή.**

**Επαναλάβετε τα παραπάνω βήματα (1-4) χρησιμοποιώντας τη δομή διπλά συνδεδεμένης λίστας που παρέχει η STL.**

## **Περιεχόμενα αρχείου students.txt**

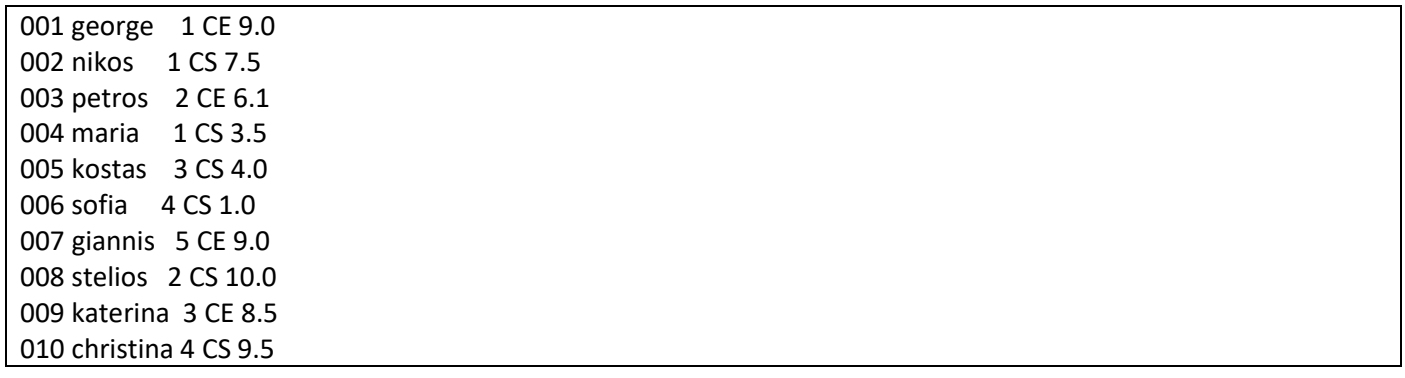

Η εργασία θα πρέπει να παραδοθεί ως ένα zip αρχείο με όνομα e2 <arithmosmitroou> <eponymo> <onoma>.zip όπου στη θέση του <arithmosmitroou> θα αντικαταστήστε τον αριθμό μητρώου σας, στη θέση του <eponymo> το επώνυμό σας και στη θέση του <onoma> το όνομά σας, όλα με λατινικούς χαρακτήρες (π.χ. e2 12345 papadopoulos ioannis.zip). Το zip αρχείο θα πρέπει να περιέχει:

- Πηγαίο κώδικα για την άσκηση 1 σε ένα αρχείο με όνομα ask1.cpp
- Την έξοδο που παράγει η άσκηση 1 σε ένα αρχείο με όνομα ask1.out
- Πηγαίο κώδικα για την άσκηση 2 σε ένα αρχείο με όνομα ask2.cpp
- Την έξοδο που παράγει η άσκηση 2 σε ένα αρχείο με όνομα ask2.out